# **Constraints**

The Structure Language may sometimes be insufficient to express advanced constraints on the language structure. The Constraints aspect gives you a way to define such additional constraints.

# Can be child/parent/ancestor/root

These are the first knobs to turn when defining constraints for a concept. They determine whether instances of this concept can be hooked as children (parents, ancestors) nodes of other nodes or root nodes in models.You specify them as boolean closures to invoke each time when evaluating allowed possition for a node in the AST.

### can be child

Return false if an instance of the concept is not allowed to be a child of specific nodes.

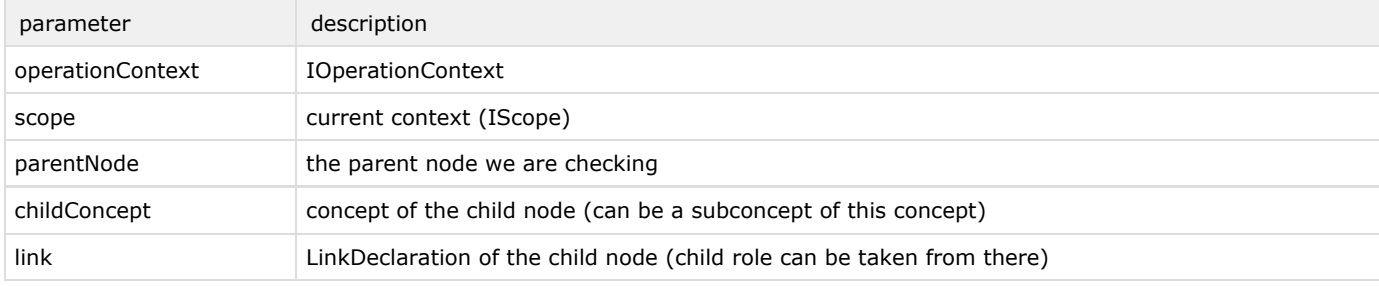

### can be parent

Return false if an instance of concept is not allowed to be a parent of specific concept node (in a given role).

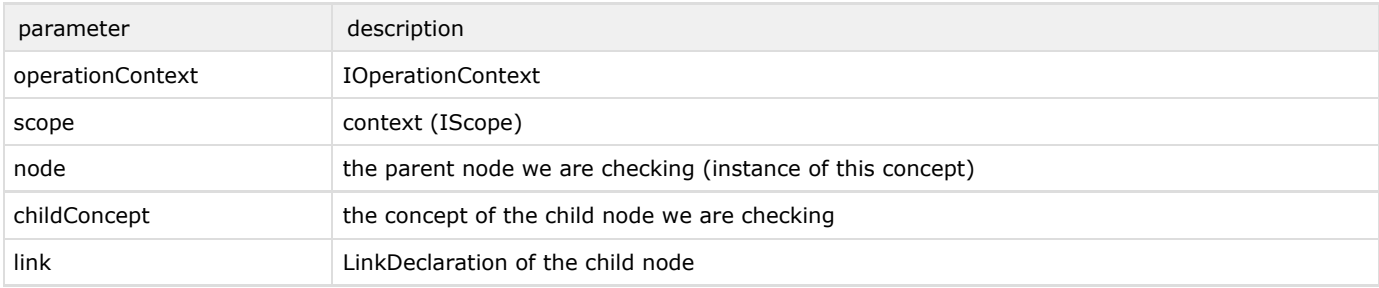

#### can be ancestor

Return false if an instance of the concept is not allowed to be an ancestor of specific nodes.

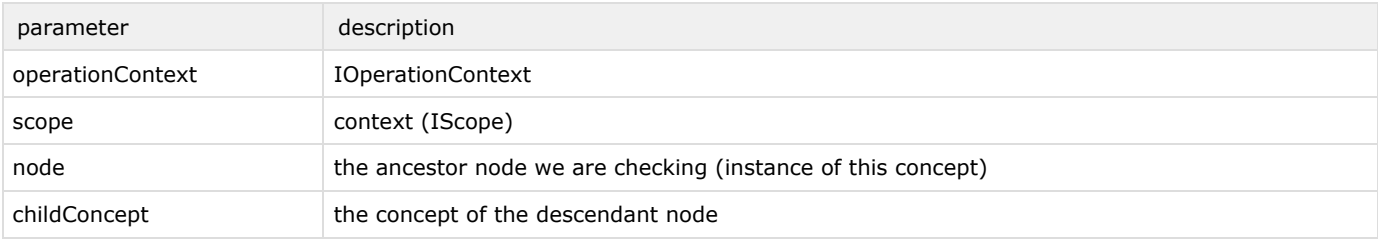

### can be root

This constraint is available only for rootable concepts (instance can be root is true in the concept structure description). Return false if instance of concept cannot be a root in the given model.

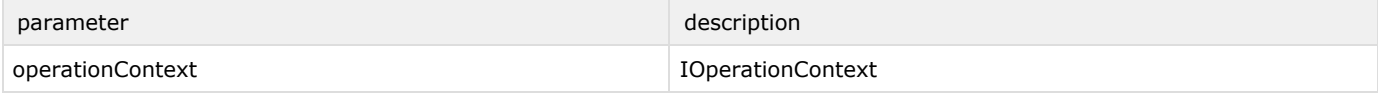

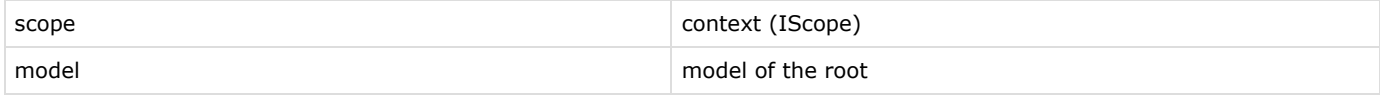

### Property constraints

Technically speaking, "pure" concept properties are not properties in its original meaning, but only public fields. Property constraints allow you to make them real properties. Using these constraints, the behavior of concept's properties can be customized. Each propertz constraint is applied to a single specified property.

property - the property to which this constraint is applied.

get - this method is executed to get property value every time property is accessed.

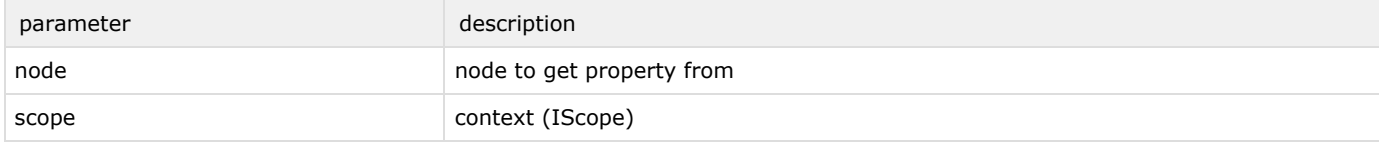

set - this method is executed to set property value on every write. The property value is guaranteed to be valid.

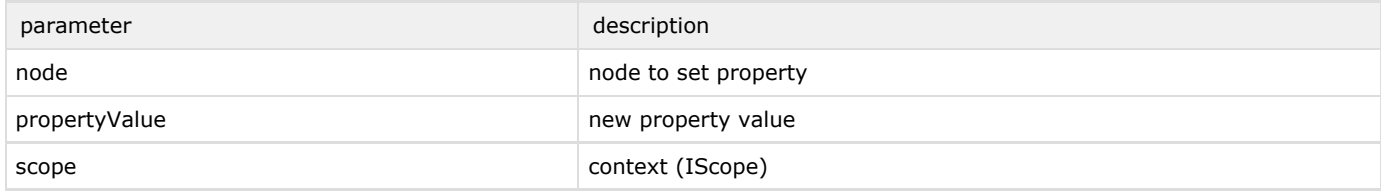

is valid - this method should determine whether the value of the property is valid. This method is executed every time before changing the value, and if it returns false, the set() method is not executed.

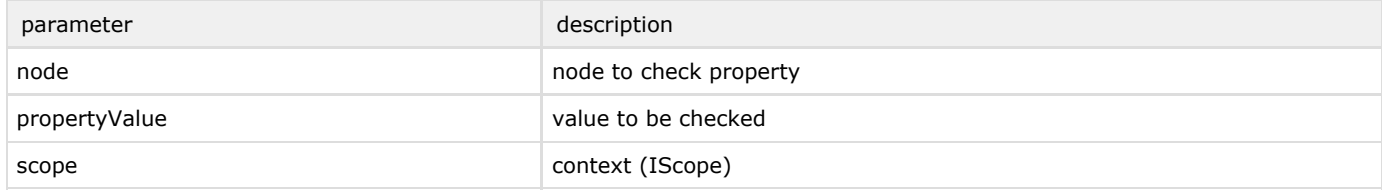

### Referent constraints

Constraints of this type help to add behavior to concept's links and make them look more properties-like.

referent set handler - if specified, this method is executed on every set of this link.

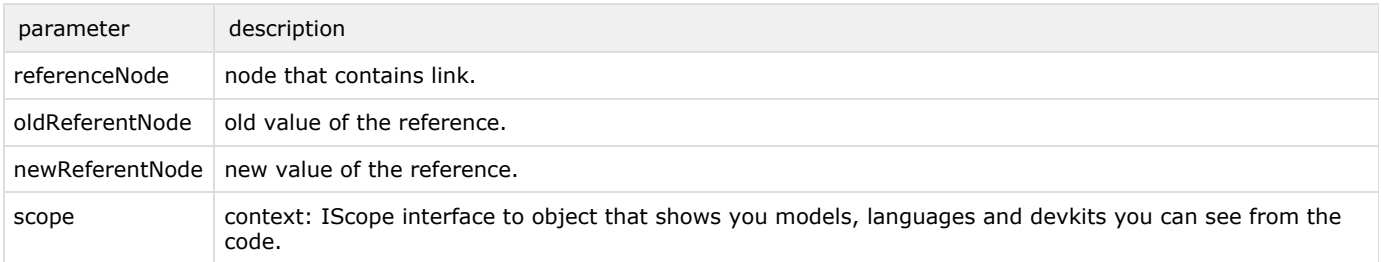

<span id="page-1-0"></span>search scope - defines the set of nodes to which this link can point. The method can return either a sequence<node<>> or ISe archScope.

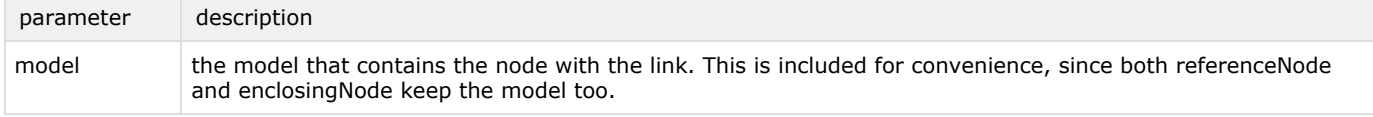

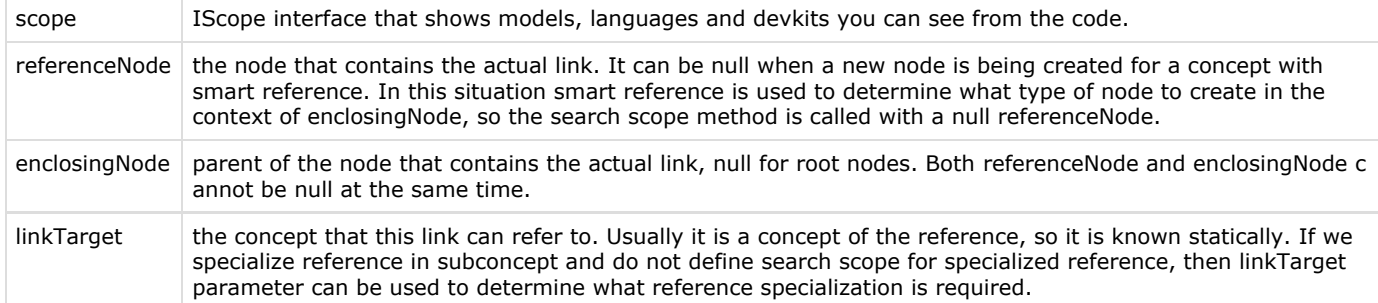

If search scope is not set for the reference then default scope from the referenced concept is used. If the default search scope is also not set then "global" scope is used: all instances of referent concept from all imported models.

validator (since 1.5) - Each reference is checked against it's search scope and if, after changes in the model, a reference ends up pointing out of the search scope, MPS marks such a reference with an error message. Sometimes it is not efficient to build the whole search scope just to check if the reference is in scope. The search scope can be big or it may be much easier to check if the given node is in scope than to calculate what nodes are in scope. You can create quick reference check procedure here to speed up reference validation in such situations.

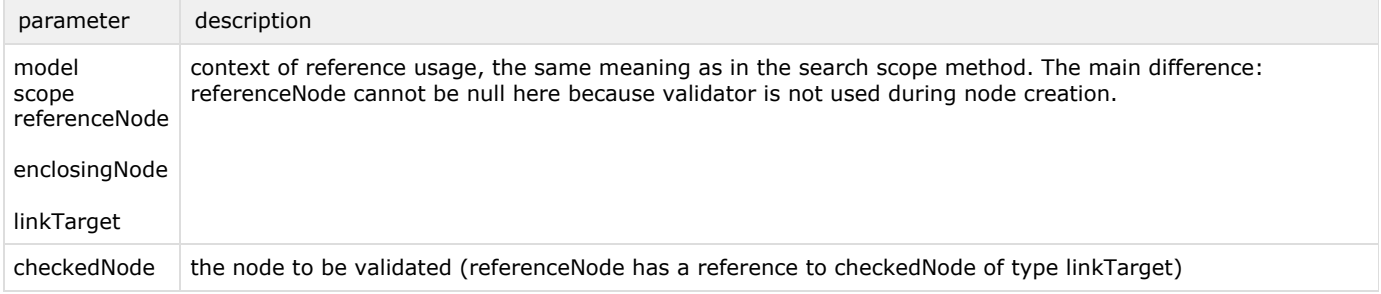

It is possible to create validation routine only if you have created a list of nodes in the corresponding search scope. If ISearchScope is returned from search scope method, then isInScope(SNode) method of ISearchScope interface will be used for validation, you should override this method with your validation routine. It is not possible to define validation routine without defining search scope.

presentation - here you specify how the reference will look like in the editor and in the completion list. Sometimes it is convenient to show reference differently depending on context. For example, in Java all references to an instance field f should be shown as this.f, if the field is being shadowed by the local variable declaration with the same name. By default, if no presentation is set, the name of the reference node will be used as its presentation (provided it is an INamedConcept).

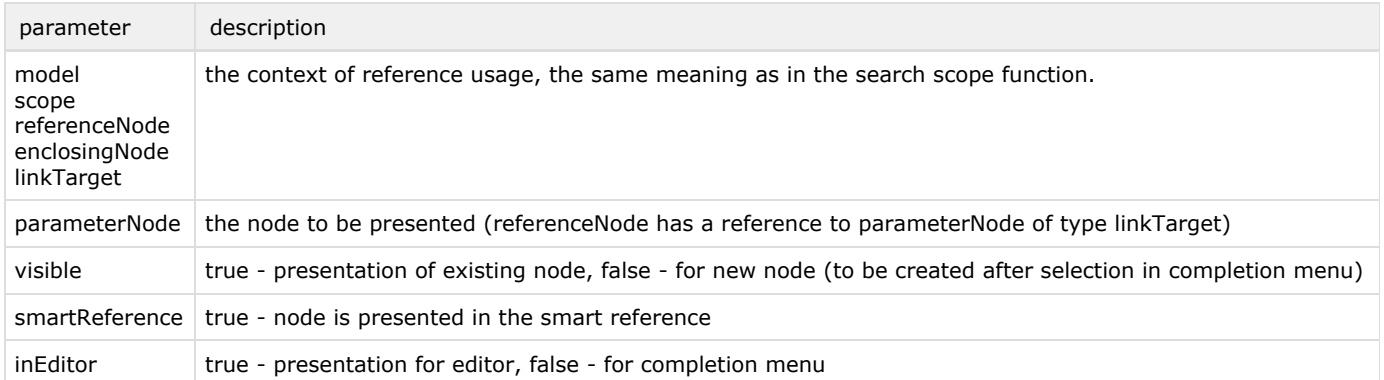

#### ISearchScope

Low level interface that can be implemented to support search scope. We recommend to subclass AbstractSearchScope (imple ments ISearchScope) abstract class instead of direct implementation of ISearchScope interface. The only abstract method in A bstractSearchScope class is

@NotNull List<SNode> getNodes(Condition<SNode> condition) - return list of nodes in the current search scope satisfying condition, similar to search scope but with the additional condition.

#### Other useful methods to override: boolean isInScope(SNode node) - the same function as in validator method. IReferenceInfoResolver getReferenceInfoResolver(SNode, AbstractConceptDeclaration);

resolve info - TODO

## Default scope

Suppose we have a link pointing to an instance of concept C and we have no [#search scope](#page-1-0) defined for this link in referent constraints. When you edit this link, all instances of concept C from all imported models are visible by default. If you want to restrict set of visible instances for all links to concept C you can set default scope for the concept. As in referent constraint you can set search scope, validator and presentation methods. All the parameters are the same.

[Previous](https://confluence.jetbrains.com/display/MPSD1/Structure) [Next](https://confluence.jetbrains.com/display/MPSD1/Behavior)